$$
\nabla^2 \mathbf{H} + \lambda^2 \mathbf{H} = 0
$$
  

$$
\lambda
$$
 TM

$$
F[H_{\theta}] = \int \left[ \left( \frac{\partial H_{\theta}}{\partial z} \right)^{2} + \left( \frac{\partial H_{\theta}}{\partial r} \right)^{2} + 2 \frac{H_{\theta}}{r} \frac{\partial H_{\theta}}{\partial r} + \left( \frac{H_{\theta}}{r} \right)^{2} - \lambda^{2} H_{\theta}^{2} \right] 2 \pi r dr dz
$$

 $1\qquad\quad 0$ 

$$
\bm{A}\bm{x}=\lambda \bm{B}\bm{x}
$$

 $H_{\theta}$  *λ*  $^{\dagger}$  **KEK**  $KEK$ 

 $500.0\rm{MHz}$ 

 $499.5\mathrm{MHz}$ 

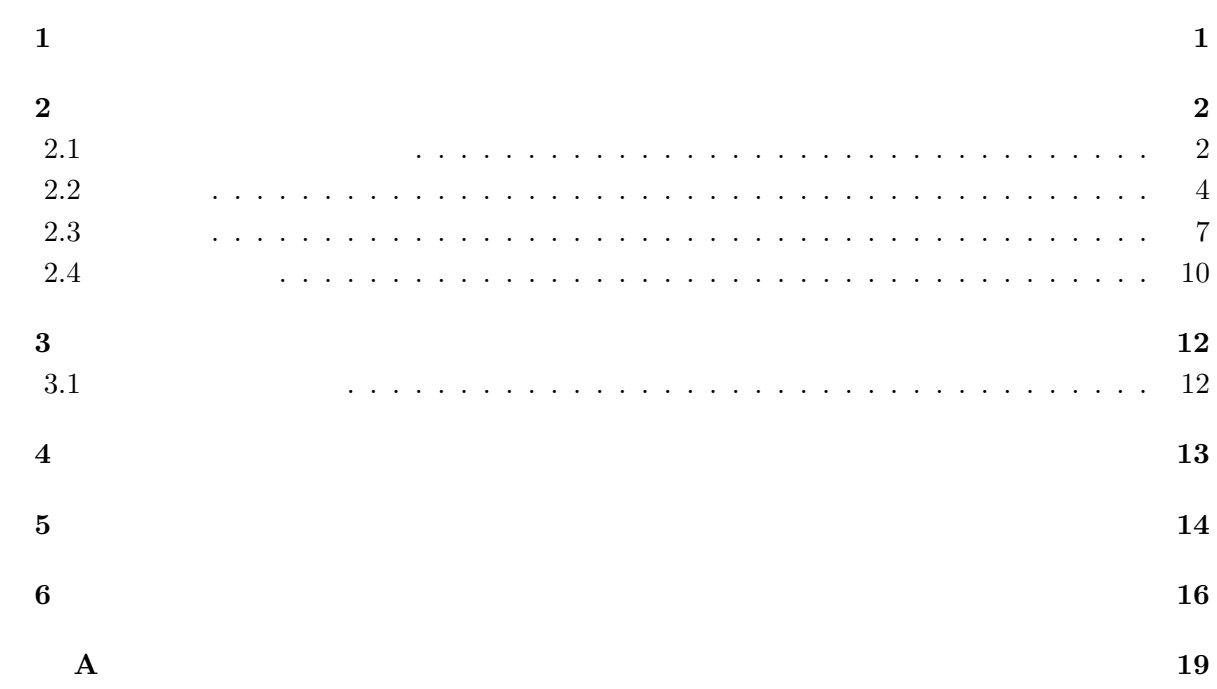

**1**章 序論

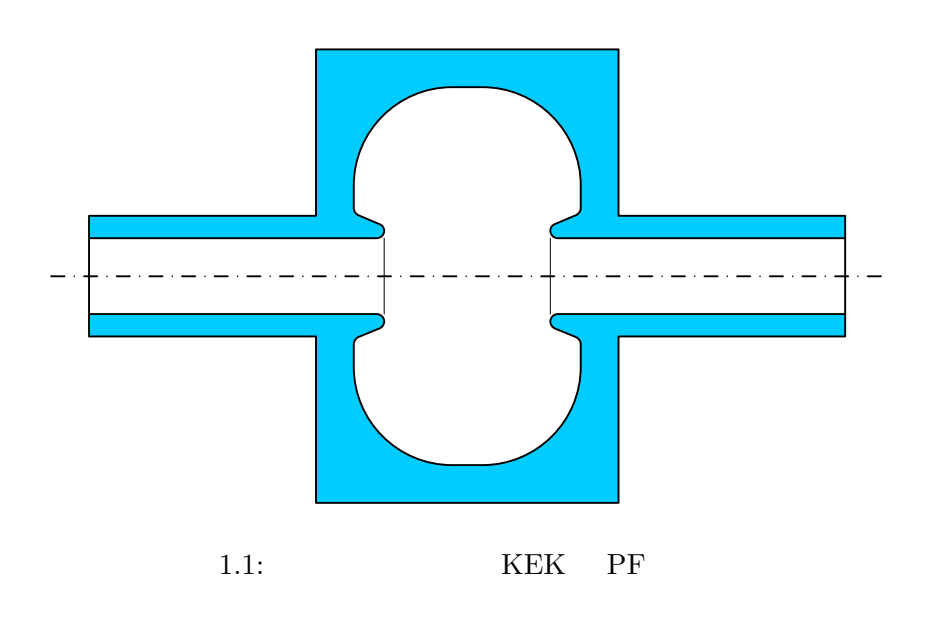

 $47cm$  500MHz

 $2.1$ 

$$
\rho=0,\,\boldsymbol{j}=0
$$

$$
\nabla \cdot \mathbf{D} = 0 \tag{2.1}
$$

$$
\nabla \cdot \mathbf{B} = 0 \tag{2.2}
$$

$$
\nabla \times \mathbf{E} = -\frac{\partial \mathbf{B}}{\partial t} \tag{2.3}
$$

$$
\nabla \times \mathbf{H} = \frac{\partial \mathbf{D}}{\partial t} \tag{2.4}
$$

$$
\varepsilon_0,\,\mu_0
$$

$$
D = \varepsilon_0 E \tag{2.5}
$$

$$
B = \mu_0 H \tag{2.6}
$$

$$
(2.1) \quad (2.4)
$$

 $(2.4)$ 

$$
\nabla \times \nabla \times \boldsymbol{H} = \nabla \times \frac{\partial \boldsymbol{D}}{\partial t} \n= \frac{\partial}{\partial t} (\nabla \times \varepsilon_0 \boldsymbol{E}) \n= -\varepsilon_0 \frac{\partial}{\partial t} \left( \frac{\partial \boldsymbol{B}}{\partial t} \right) \n= -\mu_0 \varepsilon_0 \frac{\partial^2 \boldsymbol{H}}{\partial t^2}
$$
\n(2.7)

$$
\mu_0 \varepsilon_0 = \frac{1}{c^2} \tag{2.8}
$$

となる。従って、磁場 *H* が満たす方程式は、

$$
\nabla \times \nabla \times \boldsymbol{H} = -\frac{1}{c^2} \frac{\partial^2 \boldsymbol{H}}{\partial t^2}
$$
 (2.9)

となる。これは、波動方程式である。電磁波の速度は光速 *c* で、この方程式では

$$
\boldsymbol{H}(\boldsymbol{r},t) = \boldsymbol{H}(\boldsymbol{r})f(t) \tag{2.10}
$$

$$
\nabla \times \nabla \times \left\{ \boldsymbol{H}(\boldsymbol{r}) f(t) \right\} = -\frac{1}{c^2} \frac{\partial^2}{\partial t^2} \left\{ \boldsymbol{H}(\boldsymbol{r}) f(t) \right\} \tag{2.11}
$$

 $(2.10)$   $(2.9)$ 

$$
f(t)\nabla \times \nabla \times {\boldsymbol{H(r)}} = -{\boldsymbol{H(r)}} \frac{1}{c^2} \frac{\partial^2}{\partial t^2} \{f(t)\}
$$
 (2.12)

$$
\boldsymbol{H}(\boldsymbol{r})\qquad \boldsymbol{H}_{\boldsymbol{r}}\qquad \qquad f(t)
$$

 $f_t$ 

$$
\bm{H}_{\bm{r}}/(\bm{H}_{\bm{r}}\cdot\bm{H}_{\bm{r}})
$$

$$
f_t \frac{\boldsymbol{H}_r}{\boldsymbol{H}_r \cdot \boldsymbol{H}_r} \cdot \{ \nabla \times \nabla \times \boldsymbol{H}_r \} = -\frac{\boldsymbol{H}_r \cdot \boldsymbol{H}_r}{\boldsymbol{H}_r \cdot \boldsymbol{H}_r} \frac{1}{c^2} \frac{\partial^2 f_t}{\partial t^2}
$$
(2.13)

$$
\frac{\boldsymbol{H}_{\boldsymbol{r}}}{\boldsymbol{H}_{\boldsymbol{r}} \cdot \boldsymbol{H}_{\boldsymbol{r}}} \cdot \{ \nabla \times \nabla \times \boldsymbol{H}_{\boldsymbol{r}} \} = -\frac{1}{f_t} \frac{1}{c^2} \frac{\partial^2 f_t}{\partial t^2}
$$
(2.14)

$$
\frac{\boldsymbol{H}_r}{\boldsymbol{H}_r \cdot \boldsymbol{H}_r} \cdot \{ \nabla \times \nabla \times \boldsymbol{H}_r \} = -\frac{1}{f_t} \frac{1}{c^2} \frac{\partial^2 f_t}{\partial t^2} = \frac{\omega^2}{c^2}
$$
(2.15)

 $\begin{array}{ccc} 2 & \hspace{1.5cm} 3 \end{array}$ 

 $\omega^2/c^2$  1

$$
\frac{d^2f_t}{dt^2} = -\omega^2 f_t \tag{2.16}
$$

$$
f_t = ae^{-i\omega t + \theta_0} \tag{2.17}
$$

$$
a \quad \theta_0 \tag{2.10}
$$

 $H_{\,r}$ 

 $(2.17)$   $(2.12)$ 

$$
ae^{-i\omega t + \theta_0} \left[ \nabla \times \nabla \times \mathbf{H_r} \right] = -\mathbf{H_r} \frac{1}{c^2} \frac{\partial^2}{\partial t^2} \left( a e^{-i\omega t + \theta_0} \right)
$$
(2.18)

 $\frac{1}{2}\omega^2/c^2$  $2$  and  $\omega$  and  $\omega$  and  $a$ 

$$
ae^{-i\omega t + \theta_0} \left[ \nabla \times \nabla \times \boldsymbol{H_r} \right] = \boldsymbol{H_r} \frac{\omega^2}{c^2} \left( a e^{-i\omega t + \theta_0} \right)
$$
 (2.19)

 $(2.20)$ 

$$
(\partial/\partial t) \qquad -i\omega
$$
  

$$
\nabla \times \nabla \times H_r = \left(\frac{\omega}{c}\right)^2 H_r
$$
 (2.20)

$$
(2.17)
$$

 $H_r$ 

$$
\Re(\boldsymbol{H}_r) = \boldsymbol{H}_r \tag{2.21}
$$

$$
\Im(\boldsymbol{H}_r) = \boldsymbol{H}_i \tag{2.22}
$$

 $(2.20)$ 

$$
\nabla \times \nabla \times \boldsymbol{H}_r = \frac{\omega^2}{c^2} \boldsymbol{H}_r
$$
\n(2.23)

$$
\nabla \times \nabla \times \boldsymbol{H}_i = \frac{\omega^2}{c^2} \boldsymbol{H}_i
$$
 (2.24)

 $(2.20)$  2 (Standing Wave)

 $\nabla \times \nabla \times \boldsymbol{E_r} = \left(\frac{\omega}{c}\right)$ *c*  $\setminus^2$  $(2.25)$  $(2.20)$   $(2.25)$  $(2.3)$   $(2.4)$  $($ 

 $2.2$ 

 $(2.20)$ 

 $(2.20)$ 

$$
F[\mathbf{H}] = \int \left[ (\nabla \times \mathbf{H}) \cdot (\nabla \times \mathbf{H}^*) - \left(\frac{\omega}{c}\right)^2 \mathbf{H} \cdot \mathbf{H}^* \right] dV \qquad (2.26)
$$
  

$$
\mathbf{H} \qquad (2.20) \qquad \mathbf{H}_r \qquad \qquad \text{(complex conjugate)}
$$

$$
H \delta H
$$
\n
$$
\delta F = F[\mathbf{H} + \delta \mathbf{H}] - F[\mathbf{H}]
$$
\n
$$
= \int \left[ \{ \nabla \times (\mathbf{H} + \delta \mathbf{H}) \} \cdot \{ \nabla \times (\mathbf{H}^* + \delta \mathbf{H}^*) \} - \left( \frac{\omega}{c} \right)^2 (\mathbf{H} + \delta \mathbf{H}) \cdot (\mathbf{H}^* + \delta \mathbf{H}^*) \right] dV
$$
\n
$$
- \int \left[ (\nabla \times \mathbf{H}) \cdot (\nabla \times \mathbf{H}^*) - \left( \frac{\omega}{c} \right)^2 \mathbf{H} \cdot \mathbf{H}^* \right] dV
$$
\n
$$
= \int \left[ (\nabla \times \mathbf{H}) \cdot (\nabla \times \delta \mathbf{H}^*) + (\nabla \times \mathbf{H}^*) \cdot (\nabla \times \delta \mathbf{H}) - \left( \frac{\omega}{c} \right)^2 \left\{ \mathbf{H} \cdot \delta \mathbf{H}^* + \mathbf{H}^* \cdot \delta \mathbf{H} \right\} \right] dV
$$
\n
$$
\nabla \cdot (\mathbf{V} \times \mathbf{W}) = \mathbf{W} \cdot (\nabla \times \mathbf{V}) - \mathbf{V} \cdot (\nabla \times \mathbf{W})
$$
\n
$$
\mathbf{V} = (\nabla \times \mathbf{H}) \qquad (\nabla \times \mathbf{H}^*) \quad \mathbf{W} = \delta \mathbf{H}^* \qquad \delta \mathbf{H}
$$
\n
$$
= \int \left[ -\nabla \cdot \{ (\nabla \times \mathbf{H}) \times \delta \mathbf{H}^* \} + \delta \mathbf{H}^* \cdot \{ \nabla \times (\nabla \times \mathbf{H}) \} - \left( \frac{\omega}{c} \right)^2 (\mathbf{H} \cdot \delta \mathbf{H}^*) \right] dV
$$
\n
$$
+ \int \left[ -\nabla \cdot \{ (\nabla \times \mathbf{H}^*) \times \delta \mathbf{H} \} + \delta \mathbf{H} \cdot \{ \nabla \times (\nabla \times \mathbf{H}^*) \} - \left( \frac{\omega}{c} \right
$$

 $1 \tag{2.20}$ 

$$
= -\int \left[ (\nabla \times \mathbf{H}) \times \delta \mathbf{H}^* + (\nabla \times \mathbf{H}^*) \times \delta \mathbf{H} \right] \cdot \mathbf{n} dS +
$$

$$
\int \left[ \left\{ \nabla \times \nabla \times \mathbf{H} - \left( \frac{\omega}{c} \right)^2 \mathbf{H} \right\} \cdot \delta \mathbf{H}^* + \left\{ \nabla \times \nabla \times \mathbf{H}^* - \left( \frac{\omega}{c} \right)^2 \mathbf{H}^* \right\} \cdot \delta \mathbf{H} \right] dV
$$
(2.27)

$$
\delta \boldsymbol{H} \hspace{1.5cm} \delta F \hspace{1.5cm} \boldsymbol{H} \hspace{1.5cm} \delta \boldsymbol{H}
$$
1 
$$
\delta \boldsymbol{H}
$$
1 
$$
\delta \boldsymbol{H}
$$

 $H = H_r + iH_i$  (2.28)

 $\delta H = \delta H_r + i \delta H_i$  (2.29)

$$
(2.27)
$$

$$
\delta F = -2 \int \left[ (\nabla \times \mathbf{H}_r) \times \delta \mathbf{H}_r + (\nabla \times \mathbf{H}_i) \times \delta \mathbf{H}_i \right] \cdot \mathbf{n} dS +
$$
  
2 
$$
\int \left[ \left\{ \nabla \times \nabla \times \mathbf{H}_r - \left( \frac{\omega}{c} \right)^2 \mathbf{H}_r \right\} \cdot \delta \mathbf{H}_r + \left\{ \nabla \times \nabla \times \mathbf{H}_i - \left( \frac{\omega}{c} \right)^2 \mathbf{H}_i \right\} \cdot \delta \mathbf{H}_i \right] dV
$$
\n(2.30)

$$
\frac{1}{\delta \boldsymbol{H}} \qquad \qquad \frac{\delta \boldsymbol{H}}{\delta \boldsymbol{H}_{r} - \delta \boldsymbol{H}_{i}}
$$

$$
1 \qquad 2 \qquad \qquad 1
$$

$$
\begin{cases}\n(\nabla \times \mathbf{H}_r) \times \mathbf{n} = 0 & \delta \mathbf{H}_r = 0\\ \n(\nabla \times \mathbf{H}_i) \times \mathbf{n} = 0 & \delta \mathbf{H}_i = 0\n\end{cases}
$$
\n(2.31)

$$
(\nabla \times H) \times \mathbf{n} = 0
$$
  
(2.4) 
$$
\nabla \times H = i\omega \varepsilon_0 \mathbf{E}
$$

$$
\mathbf{E} \times \mathbf{n}
$$

 $\delta H = 0$ <br>2

2  $\overline{a}$ 

$$
\begin{cases}\n\nabla \times \nabla \times \boldsymbol{H}_r - \left(\frac{\omega}{c}\right)^2 \boldsymbol{H}_r = 0 \\
\nabla \times \nabla \times \boldsymbol{H}_i - \left(\frac{\omega}{c}\right)^2 \boldsymbol{H}_i = 0\n\end{cases}
$$
\n(2.32)

$$
\begin{array}{c}\n(2.26)\\
(2.26)\n\end{array}
$$

 $(2.26)$ 

$$
\nabla \times \boldsymbol{H} = \left[ \frac{1}{r} \frac{\partial H_z}{\partial \theta} - \frac{\partial H_{\theta}}{\partial z} \right] \hat{\boldsymbol{r}} + \left[ \frac{\partial H_r}{\partial z} - \frac{\partial H_z}{\partial r} \right] \hat{\boldsymbol{\theta}} + \frac{1}{r} \left[ \frac{\partial}{\partial r} (r H_{\theta}) - \frac{\partial H_r}{\partial \theta} \right] \hat{\boldsymbol{z}}
$$
(2.33)

 $(2.26)$ 

 $\hat{\boldsymbol{\theta}}$  *H<sub>θ</sub>* 

$$
\nabla \times \boldsymbol{H} = \left[ -\frac{\partial H_{\theta}}{\partial z} \right] \hat{\boldsymbol{r}} + \frac{1}{r} \left[ \frac{\partial}{\partial r} (r H_{\theta}) \right] \hat{\boldsymbol{z}}
$$

$$
= \left( -\frac{\partial H_{\theta}}{\partial z} \right) \hat{\boldsymbol{r}} + \left( \frac{H_{\theta}}{r} + \frac{\partial H_{\theta}}{\partial r} \right) \hat{\boldsymbol{z}}
$$
(2.34)

$$
(2.26)
$$

$$
F[H_{\theta}] = \int \left[ \left( \frac{\partial H_{\theta}}{\partial z} \right)^{2} + \left( \frac{H_{\theta}}{r} + \frac{\partial H_{\theta}}{\partial r} \right)^{2} - \left( \frac{\omega}{c} \right)^{2} H_{\theta}^{2} \right] dV
$$
  
= 
$$
\int \left[ \left( \frac{\partial H_{\theta}}{\partial z} \right)^{2} + \left( \frac{\partial H_{\theta}}{\partial r} \right)^{2} + 2 \frac{H_{\theta}}{r} \frac{\partial H_{\theta}}{\partial r} + \left( \frac{H_{\theta}}{r} \right)^{2} - \left( \frac{\omega}{c} \right)^{2} H_{\theta}^{2} \right] 2\pi r dr dz \qquad (2.35)
$$

 $2.3$ 

$$
Ku = \lambda Mu \tag{2.36}
$$

点が 1 番から *m* 番まで、 *m* + 1 番から *n* 番までは、斉次ディレクレ条件とする。 このような前 提条件で、*m m* 列の行列を以下のようにしてつくる。 少し、(2.35)式を変形する。*λ* = ³*ω c* ´2 *u* = *H<sup>θ</sup>* とおく。また、2*π* は定数なので省略する。 *J* = ZZ *D r* (µ *∂u ∂r* ¶2 + µ *∂u ∂z* ¶2 ) *drdz* + 2 ZZ *D u ∂u ∂r drdz* <sup>+</sup> ZZ *D u* 2 *r drdz − λ* ZZ *D ru*<sup>2</sup> *drdz* (2.37) この式の積分領域を、三角形 1 次要素に分割して計算する。ここで、節点番号 *i j k* を持つ 三角形において、番号 *i* の点での *u u<sup>i</sup>* と表すことにする。このようにして、上の汎関数の微 小変化(変分)が 0 となる解を計算する。 (2.37) の変分は、全三角形要素((*I*) (*J*) *· · ·* )の和で次のように表すことができる。 *∂J*[*u*] *∂u<sup>i</sup>* = *∂ ∂u<sup>i</sup>* "ZZ (*I*) *r* (µ *∂u ∂r* ¶2 + µ *∂u ∂z* ¶2 ) *drdz* + 2 ZZ (*I*) *u ∂u ∂r drdz* <sup>+</sup> ZZ (*I*) *u* 2 *r drdz − λ* ZZ (*I*) *ru*<sup>2</sup> *drdz*# + *∂ ∂u<sup>i</sup>* "ZZ (*J*) *r* (µ *∂u ∂r* ¶2 + µ *∂u ∂z* ¶2 ) *drdz* + 2 ZZ (*J*) *u ∂u ∂r drdz* <sup>+</sup> ZZ (*J*) *u* 2 *r drdz − λ* ZZ (*J*) *ru*<sup>2</sup> *drdz*# + *· · ·* (2.38) 特に、要素 (*I*) の寄与による項のみを書き出す。

$$
\frac{\partial J[u]}{\partial u_i}\Big|_{(I)} = \frac{\partial}{\partial u_i} \left[ \iint_{(I)} r \left\{ \left( \frac{\partial u}{\partial r} \right)^2 + \left( \frac{\partial u}{\partial z} \right)^2 \right\} dr dz + 2 \iint_{(I)} u \frac{\partial u}{\partial r} dr dz + \iint_{(I)} \frac{u^2}{r} dr dz - \lambda \iint_{(I)} ru^2 dr dz \right]
$$
\n(2.39)

$$
\frac{\partial}{\partial u_i} \iint_{(I)} r \left\{ \left( \frac{\partial u}{\partial r} \right)^2 + \left( \frac{\partial u}{\partial z} \right)^2 \right\} dr dz = 2 \iint_{(I)} r dr dz \left( \frac{\partial \phi_i}{\partial r} \frac{\partial \phi_i}{\partial r} + \frac{\partial \phi_i}{\partial z} \frac{\partial \phi_i}{\partial z} \right) u_i
$$

$$
+ 2 \iint_{(I)} r dr dz \left( \frac{\partial \phi_i}{\partial r} \frac{\partial \phi_j}{\partial r} + \frac{\partial \phi_j}{\partial z} \frac{\partial \phi_i}{\partial z} \right) u_j
$$

$$
+ 2 \iint_{(I)} r dr dz \left( \frac{\partial \phi_i}{\partial r} \frac{\partial \phi_k}{\partial r} + \frac{\partial \phi_k}{\partial z} \frac{\partial \phi_i}{\partial z} \right) u_k \qquad (2.40)
$$

$$
\frac{\partial}{\partial u_i} \iint_{(I)} u \frac{\partial u}{\partial r} dr dz = \iint_{(I)} \left( \phi_i \frac{\partial \phi_i}{\partial r} + \phi_i \frac{\partial \phi_i}{\partial r} \right) dr dz u_i \n+ \iint_{(I)} \left( \phi_i \frac{\partial \phi_j}{\partial r} + \phi_j \frac{\partial \phi_i}{\partial r} \right) dr dz u_j \n+ \iint_{(I)} \left( \phi_i \frac{\partial \phi_k}{\partial r} + \phi_k \frac{\partial \phi_i}{\partial r} \right) dr dz u_k
$$
\n(2.41)

$$
\frac{\partial}{\partial u_i} \iint_{(I)} \frac{u^2}{r} dr dz = 2 \iint_{(I)} \frac{1}{r} \phi_i \phi_i dr dz u_i + 2 \iint_{(I)} \frac{1}{r} \phi_i \phi_j dr dz u_j + 2 \iint_{(I)} \frac{1}{r} \phi_i \phi_k dr dz u_k \tag{2.42}
$$

$$
\frac{\partial}{\partial u_i} \iint_{(I)} ru^2 dr dz = 2 \iint_{(I)} r \phi_i \phi_i dr dz u_i = 2 \iint_{(I)} r \phi_i \phi_j dr dz u_j = 2 \iint_{(I)} r \phi_i \phi_k dr dz u_k \tag{2.43}
$$

$$
k_{ij}|_{(I)} = \left(\frac{\partial \phi_i}{\partial r} \frac{\partial \phi_j}{\partial r} + \frac{\partial \phi_i}{\partial z} \frac{\partial \phi_j}{\partial z}\right) \iint_{(I)} r \, dr \, dz + \iint_{(I)} \left(\phi_i \frac{\partial \phi_j}{\partial r} + \phi_j \frac{\partial \phi_i}{\partial r}\right) dr \, dz + \iint_{(I)} \frac{1}{r} \phi_i \phi_j dr \, dz
$$
\n(2.44)

 $[1]$ 

$$
m_{ij}|_{(I)} = \iint_{(I)} r \phi_i \phi_j dr dz \tag{2.45}
$$

 $\phi$  1

$$
\phi_i = \frac{1}{\Delta} \begin{vmatrix} 1 & z & r \\ 1 & z_j & r_j \\ 1 & z_k & r_k \end{vmatrix}
$$
 (2.46)

 $\Delta$  2

$$
\Delta = r_i z_j + r_j z_k + r_k z_i - z_i r_j - z_j r_k - z_k r_i \tag{2.47}
$$

2.1 
$$
f_a = \frac{r_k - r_j}{z_k - z_j}(z - z_j) + r_j
$$
 (2.48)

$$
f_b = \frac{r_i - r_j}{z_i - z_j}(z - z_j) + r_j
$$
\n(2.49)

$$
f_c = \frac{r_k - r_i}{z_k - z_i}(z - z_i) + r_i
$$
\n(2.50)

$$
\iint dr dz = \int_{z_j}^{z_i} \int_{f_a}^{f_b} dr dz + \int_{z_i}^{z_k} \int_{f_a}^{f_c} dr dz \tag{2.51}
$$

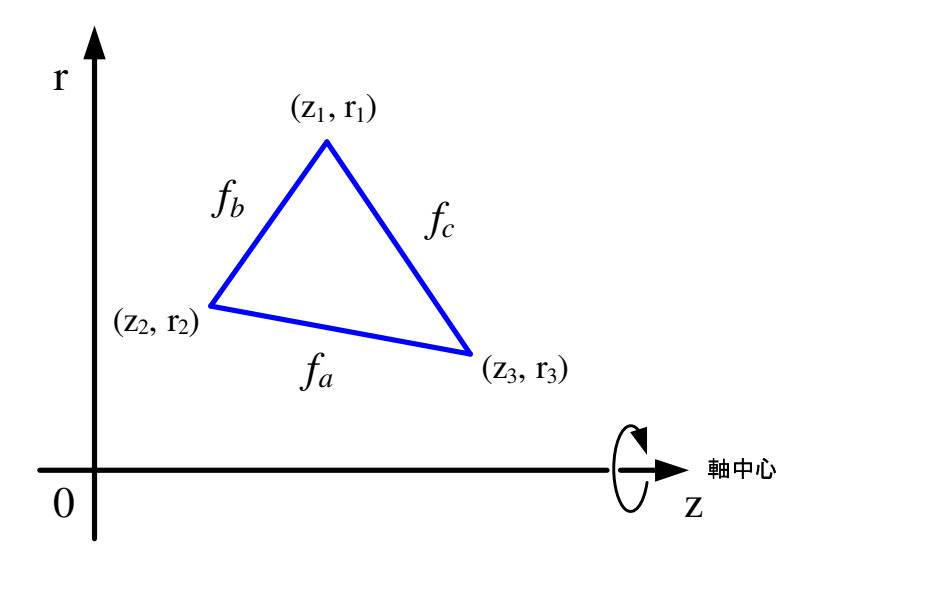

 $2.1:$ 

$$
\iint_{(I)} r dr dz \left( \frac{\partial \phi_i}{\partial r} \frac{\partial \phi_i}{\partial r} + \frac{\partial \phi_i}{\partial z} \frac{\partial \phi_i}{\partial z} \right) = \frac{1}{6\Delta} (r_i + r_j + r_k) [(z_j - z_k)(z_k - z_i) + (r_j - r_k)(r_k - r_i)]
$$
\n(2.52)

$$
\iint_{(I)} \left( \phi_i \frac{\partial \phi_j}{\partial r} + \phi_j \frac{\partial \phi_i}{\partial r} \right) dr dz = \frac{z_j - z_k}{6} + \frac{z_k - z_i}{6} \tag{2.53}
$$

$$
r_0 \qquad r_0 = (r_i + r_j + r_k)/3
$$
\n
$$
\iint_{(I)} \frac{1}{r} \phi_i \phi_i dr dz = \frac{1}{r_0} \iint_{(I)} \phi_i \phi_i dr dz
$$
\n
$$
= \begin{cases} \frac{1}{r_0} \frac{1}{24\Delta} & (i \neq j) \\ \frac{1}{r_0} \frac{1}{12\Delta} & (i = j) \end{cases} \tag{2.54}
$$

$$
\iint_{(I)} r \phi_i \phi_j dr dz = \begin{cases} \frac{1}{120} (2r_i + 2r_j + r_k) \Delta & (i \neq j) \\ \frac{1}{60} (3r_i + r_j + r_k) \Delta & (i = j) \end{cases}
$$
(2.55)

## 以上の計算より、行列 *K* および *M*

$$
k_{ii}|_{(I)} = \frac{1}{6\Delta}(r_i + r_j + r_k)[(z_j - z_k)^2 + (r_j - r_k)^2] + \frac{z_j - z_k}{3} + \frac{1}{r_0} \frac{1}{12\Delta} k_{ij}|_{(I)} = \frac{1}{6\Delta}(r_i + r_j + r_k)[(z_j - z_k)(z_k - z_i) + (r_j - r_k)(r_k - r_i)] + \frac{z_j - z_k}{6} + \frac{z_k - z_i}{6} + \frac{1}{r_0} \frac{1}{24\Delta}
$$
(2.57)

$$
m_{ii}|_{(I)} = \frac{1}{120}(2r_i + 2r_j + r_k)\Delta
$$
\n(2.58)

$$
m_{ij}|_{(I)} = \frac{1}{60}(3r_i + r_j + r_k)\Delta
$$
\n(2.59)

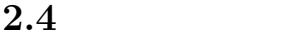

電場 *E* は、磁場 *H* の回転を計算することによって得られる。

$$
\boldsymbol{E} = \frac{i}{\varepsilon_0 \omega} \nabla \times \boldsymbol{H} \tag{2.60}
$$

$$
\theta
$$
\n
$$
E_r = -\frac{i}{\varepsilon_0 \omega} \frac{\partial H_\theta}{\partial z}
$$
\n
$$
E_z = \frac{i}{\varepsilon_0 \omega} \frac{1}{r} \frac{\partial}{\partial r} (rH_\theta)
$$
\n
$$
(2.61)
$$
\n
$$
(2.62)
$$

$$
2.2 \t\t Er \t\t Ez \t\t H\theta
$$

 $\overline{1}$ 

$$
H_{\theta}(z,r) = \alpha + \beta z + \gamma r \tag{2.63}
$$

 $(2.63)$   $(2.61)$ 

 $(2.62)$ 

$$
E_r = -\frac{i}{\varepsilon_0 \omega} \beta \tag{2.64}
$$

$$
E_z = \frac{i}{\varepsilon_0 \omega} \left( \frac{\alpha + \beta z}{r} + 2\gamma \right) \tag{2.65}
$$

 $\alpha$  *β*  $\gamma$ 

$$
\begin{bmatrix} 1 & z_i & r_i \\ 1 & z_j & r_j \\ 1 & z_k & r_k \end{bmatrix} \begin{bmatrix} \alpha \\ \beta \\ \gamma \end{bmatrix} = \begin{bmatrix} H_{\theta i} \\ H_{\theta j} \\ H_{\theta k} \end{bmatrix}
$$
 (2.66)

$$
(z_i, r_i) \qquad (z_j, r_j) \quad (z_k, r_k) \qquad H_{\theta i} \qquad H_{\theta j} \qquad H_{\theta k}
$$

$$
\begin{bmatrix} \alpha \\ \beta \\ \gamma \end{bmatrix} = \begin{bmatrix} 1 & z_i & r_i \\ 1 & z_j & r_j \\ 1 & z_k & r_k \end{bmatrix}^{-1} \begin{bmatrix} H_{\theta i} \\ H_{\theta j} \\ H_{\theta k} \end{bmatrix}
$$
\n
$$
\alpha \quad \beta \quad \gamma
$$
\n(2.67)

r  
H<sub>θj</sub>  
H<sub>θk</sub>  
H<sub>θk</sub>  

$$
H_{\theta k}
$$

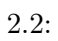

**3**章 数値計算

 $3.1$ 

 $C++$ 

- 1.
- $2.$
- $3.$
- $4.$
- $5.$ 
	-

 $5$ 

 $(2.56)$   $(2.59)$ 

$$
\left(\frac{\omega}{c}\right)^2 = \lambda \tag{3.1}
$$

$$
f = \frac{c}{2\pi}\sqrt{\lambda} \tag{3.2}
$$

 $c = 299792458 \; [\text{m/s}]$ 

**4**章 計算結果

 $KEK-PF$  [2]  $499.99\mathrm{MHz} \hspace{20pt} 499.5\mathrm{MHz}$ 

 $4.1:$ 

**5**章 考察

 $5.1$  $1 \t 1$  $5.783185963$ 

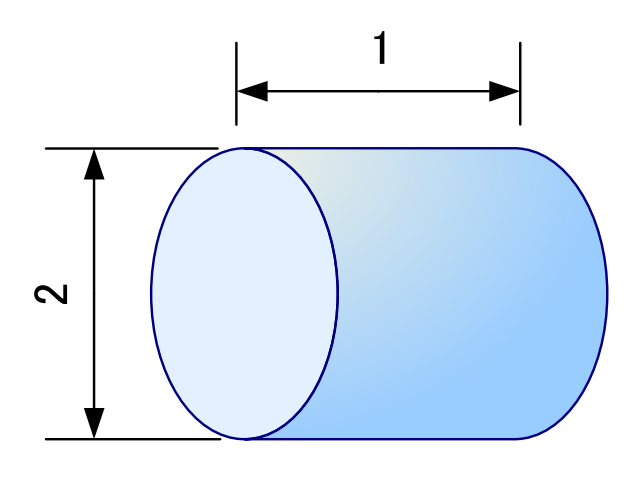

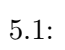

 $5.1$ 10<sup>−4</sup> 0.01%

 $5.2$  $\overline{0}$ 

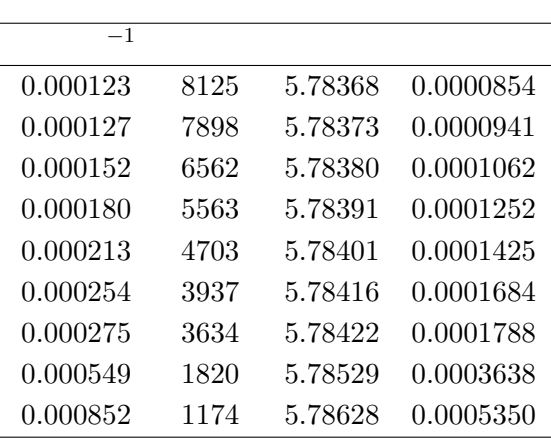

 $5.1$ :

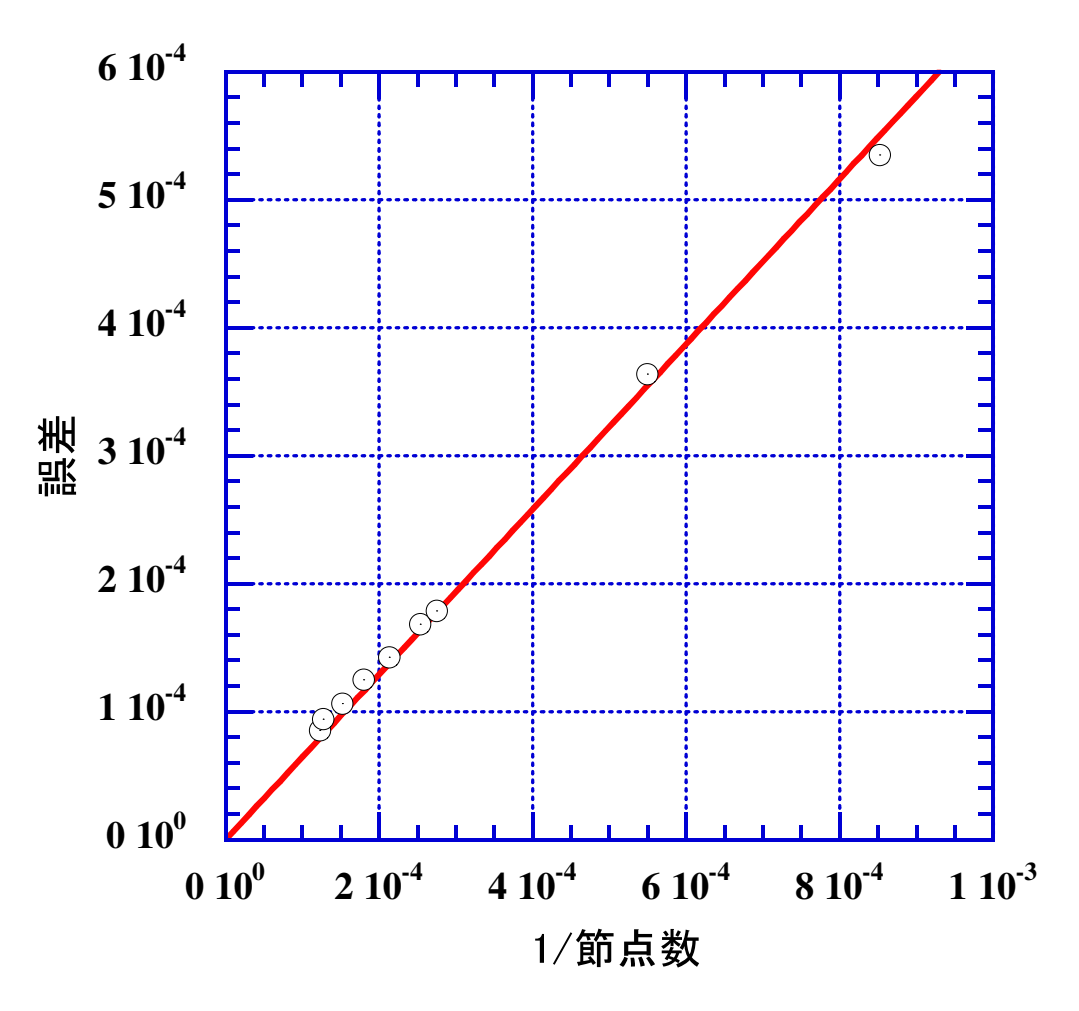

 $5.2$ :

**6**章 まとめ

1 a  $10^{-4}$ 今後の課題として、まず計算精度の向上が挙げられる。目標は、10*−*<sup>6</sup> 程度である。そのために  $2$ 

- $[1]$  , we can also the contract of the set of the set of the set of the set of the set of the set of the set of the set of the set of the set of the set of the set of the set of the set of the set of the set of the set o
- [2] Yamazaki Yoshishige, Takata Koji, and Tokumoto Shuichi. Measurement of the longitudinal and transverse coupling impedances of the higher-order modes of the re-entrant accelerating cavity. *KEK 80-8*, Aug 1980.

```
#include <iostream>
#include <iomanip>
#include <fstream>
#include <string>
#include <algorithm>
#include <cmath>
#include "femapp.h"
#include ". ./eigen/matrix.h"
#include ". ./eigen/eigen_value.h"
using namespace std; 10
FemApp::FemApp()
{
}
FemApp::˜FemApp()
{
}
                                                                                      20
void FemApp::set factor 3 ()
{
       const int& N = NN ;
       Matrix mtx_–a_b(N, N); //
       Matrix mtx_k_b(N, N);
       //mtx a.change size(N, N );
       //mtx k.change size(N, N );
       // 0 30
      //for (int i=1; i<=N ; i++) {
      // fill (mtx a[i].begin(), mtx a[i].end(), 0.0);
              // fill (mtx k[i].begin(), mtx k[i].end(), 0.0);
       //}
       //cout << "factor_1" << endl;
       for (int i=1; i \leq NE; i++) {<br>//
              // わかりやすいように別名をつける
              double& xi = elem[i−1].node[0]−>x ; 40
              double& xj = elem[i−1].node[1]−>x ;
              \text{double& } x k = \text{elem}[i-1].\text{node}[2] \rightarrow x;double& yi = elem[i−1].node[0]−>y;
              double& yj = elem[i−1].node[1]−>y;
              double& yk = elem[i−1].node[2]−>y;
              double delta = fabs((xj-xi)*(yk-yi) - (yj-yi)*(xk-xi));int I = elem[i−1].node[0]−>index + 1;
              int J = elem[i−1].node[1]−>index + 1;
              int K = elem[i−1].node[2]−>index + 1;
```
*//* ∗ *A //* (1) **double**  $xijk = (xi+xf+yk)/(6*delta)$ ;  $mtx\_{a-b}[I][I]$  +=  $xijk$  \*  $((xk-xj)*(xk-xj) + (yj-yk)*(yj-yk));$  // Ui  $mtx \text{.} a \text{.} b[I][J] \text{ +} = xijk \text{ * } ((xi - xk) * (xk - xj) + (yk - yi) * (yj - yk));$ *mtx a b*[*I*][*K*] += *xijk ∗* ((*xj−xi*)*∗*(*xk−xj* ) + (*yi−yj* )*∗*(*yj−yk*));  $mtx.a.b[J][I] += xijk * ((xk-xy)*(xi-xk) + (yj-yk)*(yk-yi)); // Uj$  $mtx \text{.} a \text{.} b[J][J] \text{.} \text{+} = xijk \text{ } * ((xi - xk) * (xi - xk) + (yk - yi) * (yk - yi));$ *mtx a b*[*J* ][*K*] += *xijk ∗* ((*xj−xi*)*∗*(*xi−xk*) + (*yi−yj* )*∗*(*yk−yi*));  $mtx.a.b[K][I] += xijk * ((xk-xj)*(xj-xi) + (yj-yk)*(yi-yj)); // Uk$  60  $mtx_–a_b[K][J] \rightarrow = xijk \, * \, ((xi - xk) * (xj - xi) \, + \, (yk - yi) * (yi - yi));$  $mtx\_a\_b[K][K]$  +=  $xijk$  \*  $((xj-xi)*(xj-xi) + (yi-yj)*(yi-yj));$ *//* (2)  $mtx \_a_b[I][I] \ += -(yk - yj)/3.0;$  $mtx \text{.} a \text{.} b[I][J] \text{ +} = (yj-yi)/6.0;$  $mtx_aa_b[I][K]$  +=  $(yi-yk)/6.0;$  $mtx \_a_b [J][I] \ += (yj-yi)/6.0;$  $mtx \text{.} a \text{.} b[J][J] \text{ +} = -(yi-yk)/3.0;$  $\int$ *mtx*<sub>a</sub> $\int$ b[*J*][*K*] += (*yk* $\int$ *yj*)*/*6.0; 70  $mtx \_a_b[K][I] \ += \frac{(yi-yk)}{6.0};$  $mtx_aa_b[K][J]$  +=  $(yk-yj)/6.0;$  $mtx_aa_b[K][K]$  +=  $-(yj-yi)/3.0;$ *//* (3) **double**  $\text{coef} = \text{delta} / \left( \frac{x_i + x_j + x_k}{3} \right)$ ;  $mtx \_a_b[I][I]$  +=  $\c{o}ef/12.0;$  $mtx \_a_b[I][J]$  +=  $\c{oef}/24.0;$  $mtx_–a_b[I][K]$  +=  $coef/24.0;$  $\int_0^{\infty} f(x) \, dx = \int_0^{\infty} f(x) \, dx$  80  $mtx \_a_b [J][J] \ += \ coef/12.0;$  $mtx \_a_b [J][K] \ += \; coef/24.0;$  $mtx \_a_b[K][I] \ += \; coef/24.0;$  $mtx \_a \_b[K][J] \ += \ coef/24.0;$  $mtx_aa_b[K][K]$  +=  $\cos f/12.0;$ *//* ∗ *K*  $\cos f = \delta t/a/60.0;$  $mtx\_k_b[I][I]$  +=  $coef * (3.0 * xi + 1.0 * xj + 1.0 * xk);$  $mx\text{-}k\text{-}b[I][J] \text{ +} = coef * (1.0 * xi + 1.0 * xi + 0.5 * xk);$  90  $mtx\_k_b[I][K]$  +=  $coef * (1.0 * xi + 0.5 * xj + 1.0 * xk);$  $mtx\_k_b[J][I] \rightarrow = \text{coeff} * (1.0 * xi + 1.0 * xj + 0.5 * xk);$  $mtx\_k_b[J][J]$  +=  $coef * (1.0 * xi + 3.0 * xj + 1.0 * xk);$  $mtx_k_b[J][K] \rightarrow = \text{coeff} * (0.5 * xi + 1.0 * xj + 1.0 * xk);$  $mtx\_k_b[K][I] \rightarrow = \text{coeff} * (1.0 * xi + 0.5 * xj + 1.0 * xk);$  $mtx\text{-}k\text{-}b[K][J] \text{ +} = coef * (0.5 * xi + 1.0 * xj + 1.0 * xk);$  $mtx\_k_b[K][K]$  +=  $coef * (1.0 * xi + 1.0 * xj + 3.0 * xk);$ *//* 行列のサイズを減らす 100  $\int$  *int col\_max = 0; const* **double** *ERR* = 1e*−*10; **for** (int  $i=1$ ;  $i<=N$ ;  $i++$ ) {  $\mathbf{int} \ \textit{col} = 0;$ for (int  $j=1$ ;  $j<=N$ ;  $j++$ ) { **if**  $(fabs(mtx_a-b[i][j]) > ERR)$  { // 0 *col*++; *}* 110 *}*

*}*

*//* 最大列数を求める

```
if \text{(col > col.max)}col\_max = col;}
        }
        // コピーする
        mtx_ a. change\_size(N, col\_max);mtx_k.change_size(N, col_max);
        mtx idx.change size
(
N, col max ); 120
        {\bf for} \;\; ({\bf int} \;\; i = 1;\;\; i < = N;\;\; i++) \;\; \{/ ∗<br>//
                       0\qquad \qquadint col_zero = 0;for (int col zero=1; col zero
<=N; col zero++)
{
                        if (mtx
a b[i][col zero]
< ERR)
{
                                break;
                        }
                } 130 ∗/
                //
                \mathbf{int} \ \ k = 1;for (int j=1; j<=N; j++) {
                        if (fabs(mtx_{-}a_{-}b[i][j]) > ERR) {
                                mtx \_a[i][k] = mtx \_a[b[i][j];mtx_k[i][k] = mtx_k[k][j];mtx\_idx[i][k] = j;k++; 140
                        }
                }/
∗
                for (int j=k; j
<=col max; j++)
{
                        \text{mix}_i\text{idx}[i][j] = 0; //col\_zero;}∗
/
        }
} 150
// 固有値を返す
double FemApp::solve eigen() vec_uu.resize(NN+1);
        {\bf for} ({\bf int} i=1; i<=NN; i++) {
                \textbf{if} \left(\textit{node}[i].\textit{is\_bc}\right) \left\{\textit{vec\_u}[i] = \textit{node}[i].\textit{value}\right\}}
        } 160
        \mathbf{return} eigen_value(\mathit{mtx\_a}, \mathit{mtx\_k}, \mathit{mtx\_idx}, \mathit{vec\_u}, \mathit{arr\_u});
void FemApp::calc rotation() const double ERR = 1e
−10;
        for
(int
i=0;
i
<NE; i++)
{
                \text{double\& } xi = \text{elem}[i].\text{node}[0] \rightarrowx ; 170
                double& xj = elem[i].node[1] \rightarrow x;\textbf{double& } x k = \text{elem}[i].\text{node}[2] \rightarrow x;
```
*{*

*}*

*{*

**double**& *yi* = *elem*[*i*].*node*[0]*−>y*; **double**& *yj* = *elem*[*i*].*node*[1]*−>y*; **double**& *yk* = *elem*[*i*].*node*[2]*−>y*; **double**  $delta = fabs((xj-xi)*(yk-yi) - (yj-yi)*(xk-xi));$  $// value$ **double**  $beta = ((yi-yk)*vec\_u[elem[i].node[0] \rightarrow index])$ + (*yk−yi*)*∗vec u*[*elem*[*i*].*node*[1]*−>index* ] <sup>180</sup> + (*yi−yj* )*∗vec u*[*elem*[*i*].*node*[2]*−>index* ])*/delta*;  $\textbf{double} \quad \textit{gamma} = \left(-\frac{x}{i} - x\right) * \textit{vec}\_ \textit{u}[\textit{elem}[i].\textit{node}[0] \rightarrow \textit{index}]\right)$ *−* (*xk−xi*)*∗vec u*[*elem*[*i*].*node*[1]*−>index* ] *−* (*xi−xj* )*∗vec u*[*elem*[*i*].*node*[2]*−>index* ])*/delta*;  $\text{double } alpha = ((xj*yk-xk*yj)*vec_u[elem[i].node[0] \rightarrow index])$ + (*xk∗yi−xi∗yk*)*∗vec u*[*elem*[*i*].*node*[1]*−>index* ] + (*xi∗yj−xj ∗yi*)*∗vec u*[*elem*[*i*].*node*[2]*−>index* ])*/delta*; **for** (**int** *j*=0; *j<*3; *j*++) *{* **if** (*elem*[*i*].*node*[*j*]*−>x < ERR*) *{* <sup>190</sup>  $elem[i].node[j] \rightarrow er.push\_back(0);$ *elem*[*i*].*node*[*j*]*−>ez*.*push back*(2*∗gamma*); *}* **else** *{ elem*[*i*].*node*[*j*]*−>er*.*push back*(*−beta*); *elem*[*i*].*node*[*j*]*−>ez*.*push back*( (*alpha*+*beta∗elem*[*i*].*node*[*j*]*−>y*)*/elem*[*i*].*node*[*j*]*−>x*+2*∗gamma*); *} } }* 200 *//* 平均 **for** (int  $i=0$ ;  $i;  $i++$ ) {$ **double** *sumr* = 0; **double**  $sumz = 0$ ; **for** (**int** *j*=0; *j<node*[*i*].*er*.*size*(); *j*++) *{*  $sumr$  +=  $node[i].er[j];$  $sumz + = node[i].ez[j];$ *} node*[*i*].*er*[0] = *sumr /* (**double**)*node*[*i*].*er*.*size*(); 210  $node[i].ez[0] = sumz / (double) node[i].ezsize(j);$ *} } //* 解いた結果を出力 **void** *FemApp*::*print solution*() *{ ofstream fs*("plot"); **for** (**int** *i*=1; *i<*=*NN* ; *i*++) *{ fs << left << showpoint << setfill* ('0') *<< setw*(13) *<< setprecision*(10) 220 *<< node*[*i−*1].*x <<* "\t"; *fs << left << showpoint << setfill* ('0') *<< setw*(13) *<< setprecision*(10) *<< node*[*i−*1].*y <<* "\t";  $fs \ll left \ll set[1000] \ll show{b}$  *showpoint*  $\ll set[1000] \ll set[1100] \ll set[1100] \ll set[1100]$  $<<$   $vec_u[i] <<$  *endl*; *} fs*.*close*(); *fs*.*clear*(); *fs*.*open*("elems"); 230 **for** (**int** *i*=0; *i<NE*; *i*++) *{* **for** (**int** *j*=0; *j<*3; *j*++) *{ fs << elem*[*i*].*node*[*j*]*−>index <<* "\t";

```
}
fs << endl;
          }
}
```

```
void FemApp::print solution2 ()
{ 240
       ofstream fs((fname + ".field").c\_str());
       // global
       /∗
       fs << "$global" << endl;
       fs << "analysis type=eigenmode" << endl;
       \operatorname{fs} << "field_data=node \operatorname{Ht} ^\circ << endl;
       fs \ll \text{``Send''} \ll \text{end}∗/
                                                                                           250
       // field
       fs << "$field" << endl;
       for (int i=0; i<NN; i++) {
              f_s \ll i+1 \ll \text{``} \text{``} \text{``}f_s \, \ll \, vec_{u}[i+1] \, \ll \, ' \, \text{t};
              f_s \, \ll \, \text{node}[i].\,er[0] \, \ll \, \text{'\texttt{'t'}};f_s \ll \text{node}[i]. ez[0] \ll \text{end};
       }
fs << "$end" << endl;
       fs << "$end_data" << endl; 260
       fs.close();
}
// xxxxxxxx.meshout からメッシュの情報を読み込む
bool FemApp::read mesh(const string filename)
{
       fname = filename; 270
       ifstream fs((filename + ".meshout").c_str());
       if (!fs) {
               cerr << "read_mesh() : cannot open " << filename << endl;
               return false;
       }
       char buf [1024];
       while (!fs.eof ()) {
              fs.getline(buf, 1024); 280
               string str = buf ;
               if (str[0] == '#' || str[0] == '') {
                      // コメント行
                      continue;
               }
               else if (str == "$global") {<br>\frac{1}{1}// 節点数と要素数を読む
                      if (read mesh global (fs)) {
                             node.resize(NN ); 290
                              elem.resize(NE);
                      }
               }
               else if (str == "$elements") {
```

```
// 要素
                    read mesh elements(fs);
             }
             else if (str == "$points") {
                    // 節点
                    read mesh points(fs); 300
             }
             else if (str == "$end_data") {
                    break;
             }
      }
      fs.close();
      return true;
} 310
bool FemApp::read mesh global (ifstream& fs)
{
      char buf [1024];
      while (!fs.eof ()) {
             fs.getline(buf, 1024);
             string str = buf ;
             if (str[0] == ' #' || str[0] == ' ' ) { 320
                    continue;
             } else if (str == "$end") {
                    return true;
             } else {
                    if (str.find("node=") != −1) {
                           NN = \text{atoi}(\text{str}.\text{substr}(\text{str}.\text{find}(\text{``=''})+1).c\_str());
                    } else if (str.find("nelm=") != −1) {
                           NE = \text{atoi}(\text{str}.\text{substr}(\text{str}.\text{find}("=")+1).c\_str());
                    }
              } 330
      }
      return true;
}
bool FemApp::read mesh elements(ifstream& fs)
{
      char buf [1024];
      int i = 0;
      while (!fs.eof ()) { 340
             fs.getline(buf, 1024);
             string str = buf ;
             if (str[0] == '#' | | str[0] == ' ') {
                    continue;
             } else if (str == "$end") {
                    return true;
             } else {
                     \frac{1}{2} str.substr(n) : str[0] str[n−1]
                     // str.substr(str.find("x")+1) : str[0] 'x' 350
                     // str.substr(0) : str
                    \frac{1}{2} \int \int str.substr(0, n) : str[n] '
                    \frac{1}{\sqrt{2}} str.substr(0, str.find("x")) : str[n] 'x'
                    elem[i].index = i;
```

```
str = str.substr(str.find("\\t")+1); //
                     // 1 0 atoi(. . .)−1
                     eelem[i].node[0] = &node[atoi(str.substr(0, str.find("\t")).c_str())-1];
                     str = str \, substrate(str \, find("t") + 1);elem[i].node[1] = &node[atoi(str.substr(0, str.find("\t")).c str())−1]; 360
                     str = str \, substrate\left(str \, find\left("t"\right)+1\right);elem[i].node[2] = \&node[atoi(str.substr(0, str.find("\\t"))..c\_str())-1];i++;
             }
      }
      return true;
}
bool FemApp::read mesh points(ifstream& fs)
{ 370
      char buf [1024];
      int i = 0;
      while (!fs.eof ()) {
             fs.getline(buf, 1024);
             string \ str = \ but;if (str[0] == ' #' || str[0] == ' ') {
                    continue;
              } else if (str == "$end") { 380
                    return true;
              } else {
                     node[i].index = i;str = str.substr(str.find("\\t")+1); //
                     node[i].x = atof(str.substr(0, str.find("\\t")). c\_str());str = str.substr(str, find("t")+1);node[i].y = atof(str.substr(0, str.find("t")).c\_str();
                     str = str.substr(str.find("\\t")+1);if (str[0] == '1') {<br>//
                            // 境界条件 390
                            str = str.substr(str.find("\\t")+1);node[i].value = atof(str.c\_str());node[i].is\_bc = true;}
                    else {
                            node[i].value = 0.0;node[i].is\_bc = false;}
                     i++;
              } 400
      }
      return true;
}
```